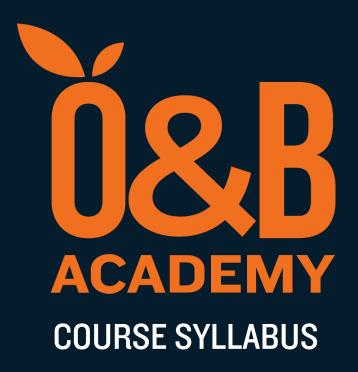

# SQL-101 SQL Fundamentals

### SQL-101 SQL Fundamentals

| OVERVIEW     |                                                                        |
|--------------|------------------------------------------------------------------------|
| Skill Level  | : Beginner                                                             |
|              | Anyone that wants a high-level appreciation of managing data stored    |
| Suitable for | : in relational databases including developers, business analysts, QA, |
|              | testers, and project managers.                                         |
| Duration     | : 2 Days                                                               |

This course teaches students to understand how business requirements become database designs, and the basics of reading and writing to a relational database using SQL (Structured Query Language).

This course is not just for developers, but for anyone who wants to understand the impact of business requirements to complexity and cost.

### **COURSE OUTLINE**

#### **Data Retrieval**

- Describing tables
- Capabilities of the SELECT statement: projection, selection, and joining

#### **Restricting and Sorting Data**

- Limit the rows retrieved by a query
- The WHERE clause
- Comparison operators (equality, inequality, BETWEEN, IN, LIKE, IS NULL)
- Boolean operators (NOT, AND, OR)
- Precedence rules

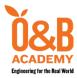

3rd Floor, CJV Building 108 Aguirre Street, Legaspi Village Makati City, Philippines 1229

Telephone: +63 2 8894-3415

- Executing a basic SELECT
- SQL expressions and operators
- NULL is nothing
- Sort the rows retrieved by a query
- ORDER BY clause
- Ascending, descending, NULLS FIRST, NULLS LAST
- Positional sorting
- Composite sorting

#### **Single Row and Conversion Functions**

- Character, Number, and Date Functions in SELECT Statements
- Use the TO\_CHAR, TO\_NUMBER, and TO\_DATE conversion functions

#### **Aggregating Data Using Group Functions**

• Describing and using the group functions: COUNT, SUM, AVG, MIN / MAX; Group Data by Using the GROUP BY Clause

#### **Retrieving Data from Multiple Tables**

- Write SELECT Statements to Access Data from More Than One Table
- Join a Table to Itself Using a Self-Join

#### **Using Subqueries and Set Operators**

- Define subqueries
- Types of problems that the subqueries can solve
- Types of subqueries: Single-row subqueries, Multiple-row subqueries,

#### **Manipulating Data and Transactions**

- Insert rows into a table
- Update rows in a table

- Conditional expressions in a SELECT Statement
- COALESCE (NVL() in Oracle)
- CASE expression (DECODE() in Oracle)
- Include or Exclude Grouped Rows by Using the HAVING Clause
- View Data That Does Not Meet a Join Condition Using Outer Joins
- Generate a Cartesian Product of All Rows from Two or More Tables

Correlated subqueries; Describe set operators: UNION, INTERSECTS, EXCEPT

- Use a set operator to combine multiple queries into a single query
- Delete rows from a table
- Control transactions

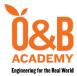

3rd Floor, CJV Building 108 Aguirre Street, Legaspi Village Makati City, Philippines 1229

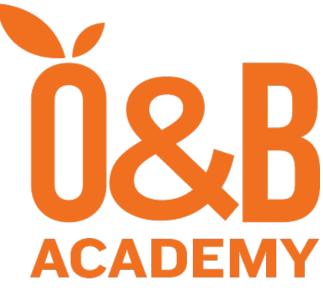

## **Engineering for the Real World**

Enquiries

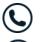

+63 2 5322 2307

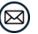

 $training\mbox{-}sales@orangeandbronze.com$